# **MODEL PROPORCIONÁLNÍHO TLAKOVÉHO VENTILU V PROGRAMU MATLAB-SIMULINK**

# Doc.Ing.Petr NOSKIEVIČ,CSc.

### VŠB-TU Ostrava

*Abstract. The topic of this paper is the realisation of the mathematical model of the proportional pressure valve using the programme MATLAB – Simulink. The function of the valve is explained using the structure scheme. The basic mathematical equations that describe the static and dynamic properties of the valve are shown. The structure of the realised mathematical model is presented using the blocks of the Simulink programme. The realised model is numerically stabile and allows the simulation and analysis of the dynamic behaviour of the valve, to analyse the influence of the different constructions parameters on the dynamic response of the valve. The results of the simulation are shown.* 

## **Úvod**

V příspěvku je ukázána realizace simulačního modelu proporcionálního tlakového ventilu v prostředí programu MATLAB – Simulink. Po stručném popisu funkce ventilu a shrnutí základních vztahů je ukázána struktura simulačního modelu, který byl realizován v programi Simulink. Simulaci vyšetřené odezvy regulovaného tlaku a průběhy důležitých vnitřních proměnných ventilů jsou ukázány v grafické podobě. Model umožňuje analýzu dynamických vlastností ventilu.

## **Popis funkce ventilu**

Na obr.1 je schematicky znázorněno možné konstrukční uspořádání dvoustupňového proporcionálního ventilu, jehož úkolem je ve vyznačeném prostoru V nastavit požadovanou hodnotu tlaku *p* v závislosti na řídicím proudu i<sub>w</sub>. Průchodem proudu i<sub>w</sub> cívkou vznikne síla,

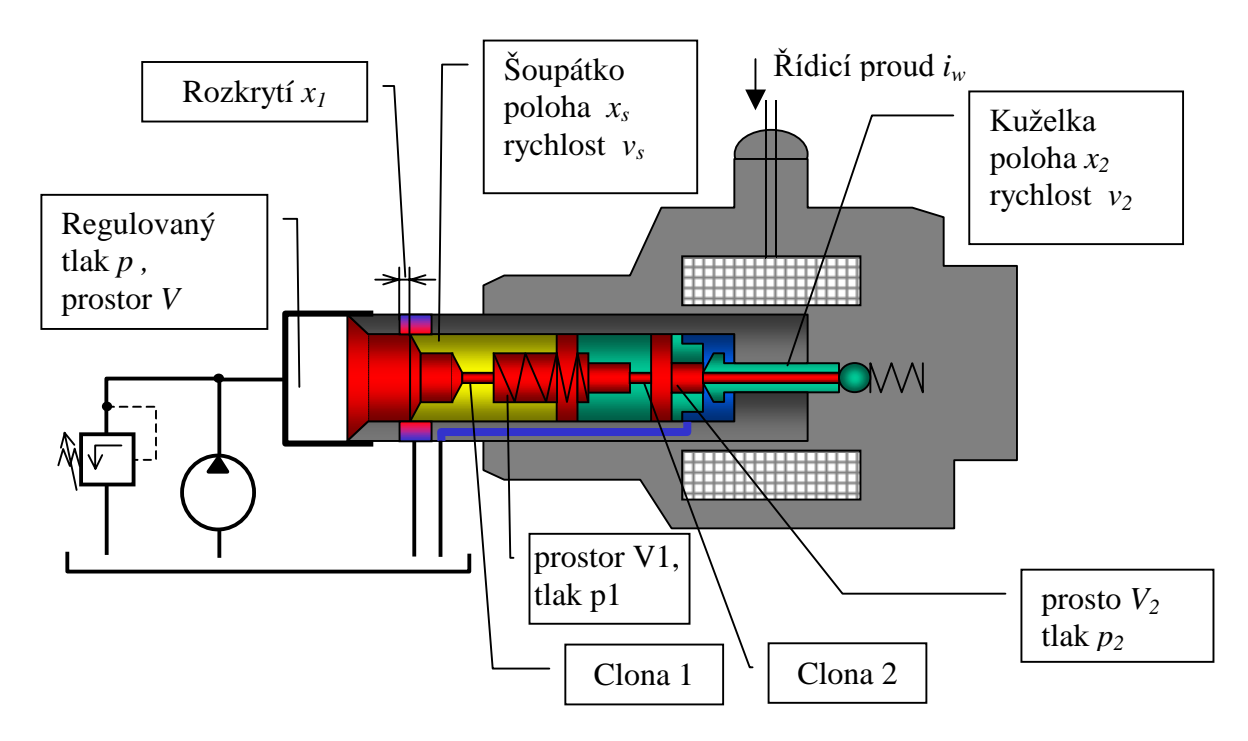

Obr.1 Funkční schéma dvoustupňového proporcionálního ventilu

která tlačí kuželku do sedla. Proti elektromagnetické síle působí na kuželku výsledná hydraulická síla (součet hydrostatické a hydrodynamické složky), která má snahu kuželku otevřít. K nastavení požadovaného tlaku p dojde přestavením šoupátka do polohy, kdy velikost rozkrytí  $x_i$  bude taková, že vzniklý hydraulický odpor bude odpovídat požadovanému tlaku. Pohyb šoupátka je určen silovou bilancí sil určených tlakem  $p$  a tlakem  $p<sub>l</sub>$  v prostoru V a sílou stlačené pružiny. Hydraulické odpory představované clonami  $1$  a 2 spolu s hydraulickým odporem představují odporový dělič, pomocí kterého můžeme změnou hydraulického odporu průtočného průřezu kuželky řídit tlak p. Výsledné dynamické i statické vlastnosti silně závisí na velikosti clon 1 a 2, velikosti kuželky, tuhosti pružiny a dalších konstrukčních rozměrech ventilu. Analýza jejich vlivu usnadní použití simulačního modelu.

#### Matematicko-fyzikální analýza ventilu

Soubor rovnic a vztahů popisujících proporcionální tlakový ventil získáme na základě matematicko-fyzikální analýzy [1], pomocí které vyjádříme diferenciální rovnice pro tlaky p,  $p_1$  a  $p_2$ 

$$
\dot{p} = \frac{K}{V} (Q_{HG} - Q_1 - Q - S_1 \dot{x}_1),
$$
\n(1)

$$
\dot{p}_1 = \frac{K}{V_1} (Q_1 - Q_{12} + S_1 \dot{x}_1) \tag{2}
$$

$$
\dot{p}_2 = \frac{K}{V_2} (Q_{12} - Q_2) \tag{3}
$$

Průtoky přes hydraulické odpory jsou vyjádřeny nelineárními funkcemi příslušných tlaků a otevření  $x_1$  a  $x_2$  proměnných hydraulických odporů. U označení průtoků určují indexy prostory, mezi kterými se uvažuje průtok, a jejich pořadí označuje kladný směr. Prostor V není indexován.

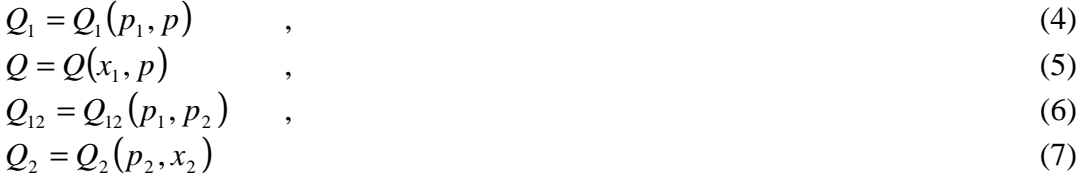

Poloha šoupátka  $x_i$  a kuželky  $x_i$  se určí řešením pohybových rovnic šoupátka a kuželky

$$
m_1\ddot{x}_1 + b_1\dot{x}_1 + k_1x_1 = S_1p - S_1p_1 \tag{8}
$$

$$
m_2\ddot{x}_2 + b_2\dot{x}_2 = S_2p_2 - S_2p_2 - F_i(x_2) + F_h \quad . \tag{9}
$$

Elektromagnetická síla 
$$
F_i
$$
 je určena prouden *i* a závisí nelineárně na poloze kuželky  $x_2$   
\n $F_i = F_i(i, x_2)$  (10)

podle zadané změřené charakteristiky. Výslednou hydraulickou sílu lze vyjádřit pomocí nelineární funkce

$$
F_h = F_h(x_2) \quad , \tag{11}
$$

jejíž průběh byl stanoven experimentálně.

# Struktura simulačního modelu

Obr.2 znázorňuje strukturu simulačního modelu, jehož submodely odpovídají realizaci diferenciálních rovnic  $(1)$ ,  $(2)$ ,  $(3)$ ,  $(8)$  a  $(9)$ . Modelování nelineárních funkčních závislostí bylo realizováno pomocí tabulek. Obr.3 ukazuje submodel pro výpočet řízeného tlaku p v prostoru V. Obdobně se stanoví tlaky  $p_1$  a  $p_2$  v prostorech  $V_1$  a  $V_2$ .

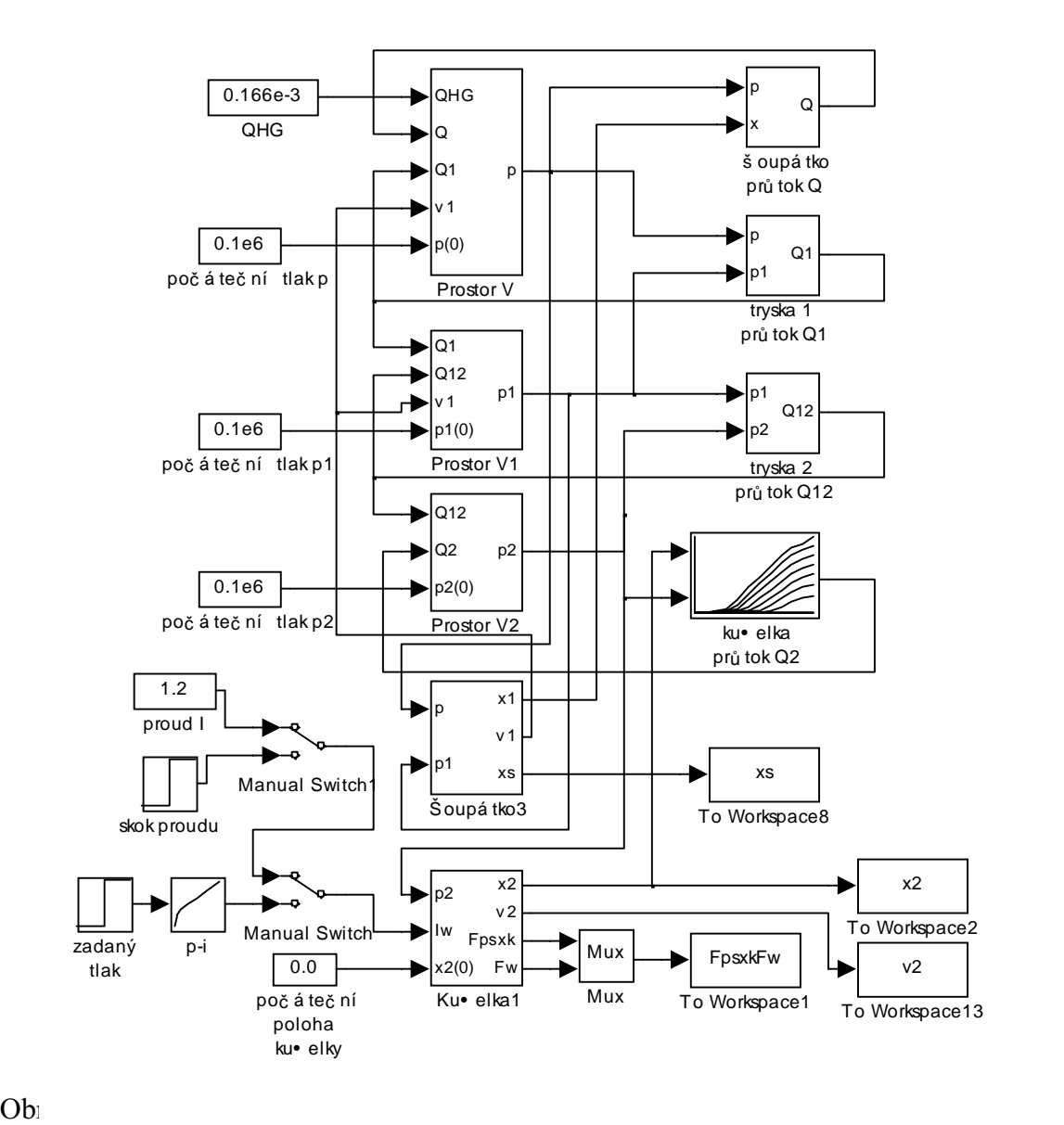

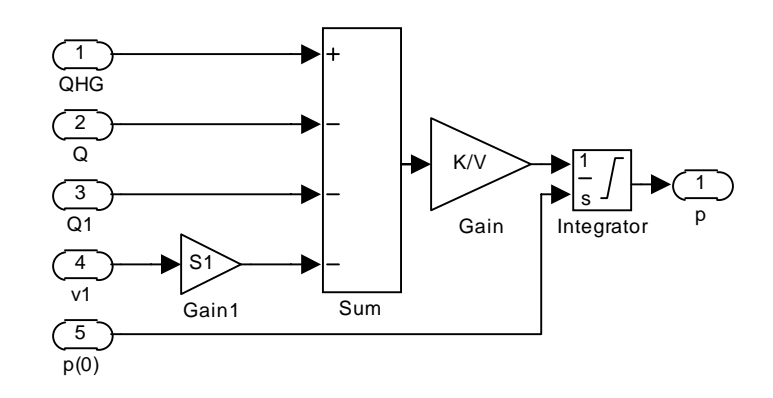

Obr.3 Struktura submodelu pro výpočet regulovaného tlaku p

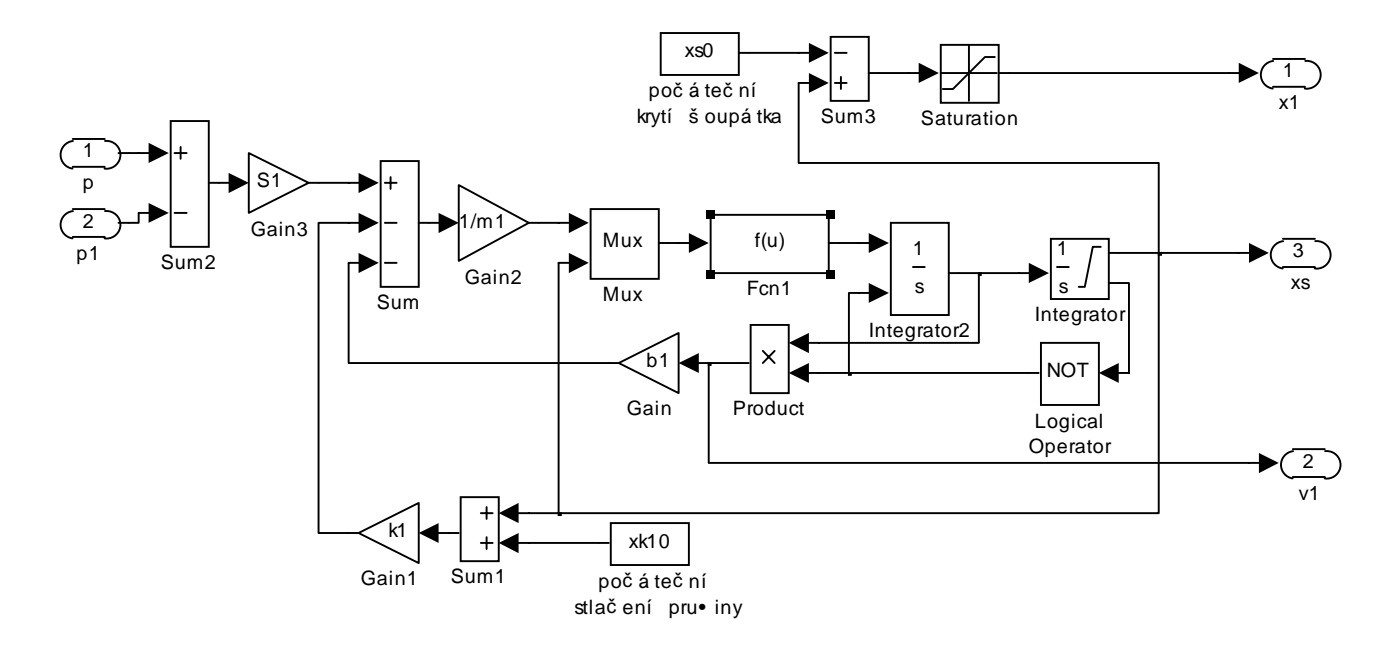

Obr.4 Submodel šoupátka ventilu

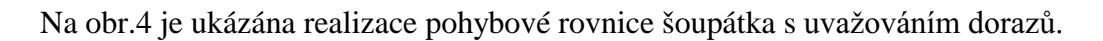

# **Výsledky simulace**

Simulací byl vyšetřen průběh změny tlaku při změně řídicího proudu z hodnoty 0.3A na 1.2A,

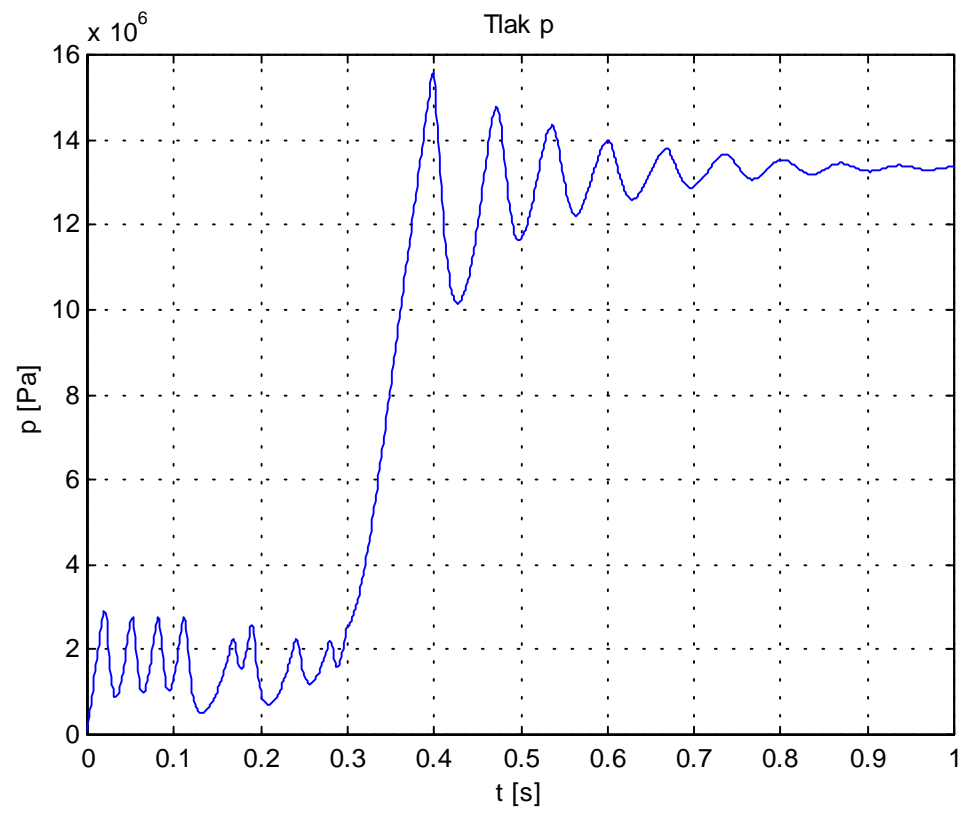

Obr.5 Průběh tlaku p při skokové změně řídicího proudu z hodnoty 0.3 A na 1.2A

![](_page_4_Figure_0.jpeg)

Obr.6 Průběhy proměnných modelu při skokové změně na hodnotu 3,7 MPa

který je zobrazen na obr.5. Obr. 6 ukazuje průběhy tlaků p, p1 a p2, průtoku Q a polohy šoupátka x<sub>s</sub>, rozkrytí x1 a polohy kuželky x2 při skokové změně tlaku na hodnotu cca 3,7 MPa.

## Závěr

Popsaný simulační model umožňuje analýzu dynamických vlastností dvoustupňového proporcionálního tlakového ventilu. Jeho struktura využívající možnost tvorby submodelů vychází z realizace uvedených základních diferenciálních rovnic. Model respektuje existující nelinearity ventilu. Přestože hydraulické kapacity určené tlakovými prostory V, V1 a V2 jsou velmi malé a model lze charakterizovat jako tuhý systém, získalo se numericky stabilní řešení. Příspěvek vznikl v rámci řešení výzkumného záměru CEZ:J17/98:272300011 "Modelování, simulace a řízení složitých dynamických systémů výrobně-dopravních komplexů".

## **Literatura**

- [1] NOSKIEVIČ, P. Modelování a identifikace systémů. 1. vyd. Ostrava : MONTANEX, a. s., 1999. 276 s. ISBN 80-7225-030-2.
- [2] PIVOŇKA,J.- a kolektiv: Tekutinové mechanismy.SNTL,Praha, 1987.
- [3] IHRING,J.: Projektovanie hydraulických a pneumatických obvodov. ALFA/SNTL, Bratislava, 1979.

 ☎ *069/699 4202* ✉ *petr.noskievic@vsb.cz* 

Doc.Ing.Petr No. Katedra automatizační techniky a řízení *Fakulta strojní, VŠB-TU Ostrava 17.listopadu 15 708 33 Ostrava - Poruba*